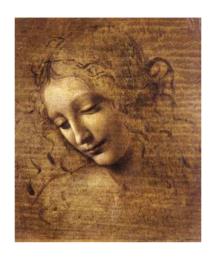

6. Manipulating data: Vertexing

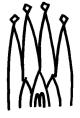

#### **Geometrical Vertex Fitter**

Performs an unconstrained fit of a vertex given any number of particles. If any of the input particles is a resonance, it uses the daughters.

#### Interface: IVertexFitter

```
StatusCode fitVertex( const ParticleVector&, Vertex&);
StatusCode fitVertex( Particle&, Particle&, Vertex&);
StatusCode fitVertex( Particle&, Particle&, Particle&, Vertex&);

Vertex&);
```

Concrete Class: UnconstVertexFitter Equations in LHC-B/TN/95-01. The Vertex type is set to "Decay". Number of degrees of freedom is 2N-3.

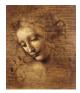

## **Geometrical Vertex Fitter (cont)**

### **Usage:**

```
(iMuMinus and iMuPlus are ParticleVector::iterator objects.)
Vertex MuMuVertex;
StatusCode scMuMuVertex = vertexFitter()->
       fitVertex(*(*iMuMinus),*(*iMuPlus), MuMuVertex);
Or put all the input particles in one ParticleVector:
ParticleVector vMuComb;
vMuComb.push_back(*iMuMinus);
vMuComb.push_back(*iMuPlus);
Vertex MuMuVertex;
StatusCode scMuMuVertex = vertexFitter()->
       fitVertex(vMuComb, MuMuVertex);
```

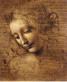

#### **Particle Stuffer**

Fills a (composite) Particle object given a particle ID and a vertex that has been previously filled by following the links to the particles that originated the vertex.

#### Interface - IParticleStuffer

```
StatusCode fillParticle(const Vertex&, Particle&, const ParticleID&);
```

# Concrete Class - ParticleStuffer calculates the mother particle attributes by combining the ones from the products of the vertex.

- four-momentum→ sum of the daughter's four-momentum
- mass() (and its error)→ obtained from the four-momentum.
- particle ID → given as input

- PointOnTrack() (and its error) → vertex position.
- four-momentum point correlation error → zero for the moment.
- isResonance()  $\rightarrow$  set to 1 if  $\tau < 10^{-15}$ s

# **Usage:**

Assuming that MuMuVertex is a Vertex object that has already been filled

```
Particle candJpsi;
ParticleProperty* partProp = ppSvc->find( "J/psi(1S)" );
m_jpsiID = (*partProp).jetsetID();
ParticleID jpsiPID( m_jpsiID );
StatusCode scStuff = particleStuffer()->
    fillParticle( MuMuVertex, candJpsi, jpsiPID);
```

DaVinci Tutorial

#### **Mass constrained Vertex Fitter**

Particles are constrained to cross one point in space and their invariant mass is constrained to the PDG value of a given decaying particle.

Interface: IMassVertexFitter

An object Vertex and an object Particle are returned with all their parameters set.

# **Mass constrained Vertex Fitter (cont)**

# Concrete Class: LagrangeMassVertexFitter Equations in LHCb Phys Note 98-051.

- - composite particle's 4-momentum → sum of the modified daughter particles
  - mass() method → PDG value.
  - The original parameters of the daughter particles are not modified.
  - The Vertex type → "DecayWithMass"
  - Number of degrees of freedom → N

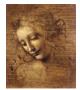

# **Mass constrained Vertex Fitter (cont)**

### **Usage:**

Or put all the input particles in one ParticleVector as in the Geometrical Vertex Fitter

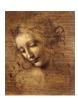